# **TeradataBinarySerde**

- [Availability](#page-0-0)
- **[Overview](#page-0-1)**
- [How to export](#page-0-2)
	- [Using TPT FastExport](#page-0-3)
- [Using BTEQ](#page-1-0)
- [How to import](#page-1-1)
	- [Using BTEQ](#page-1-2)
	- [Using TPT FastLoad](#page-2-0)
- [Usage](#page-4-0)
	- o [Table Creating](#page-4-1)
	- <sup>o</sup> [Table Properties](#page-4-2)
	- o [Teradata to Hive Type Conversion](#page-5-0)
	- <sup>o</sup> [Serde Restriction](#page-5-1)

## <span id="page-0-0"></span>**Availability**

**Earliest version CSVSerde is available** Λ

The TeradataBinarySerDe is available in [Hive 2.4](https://issues.apache.org/jira/browse/HIVE-20225) or greater.

## <span id="page-0-1"></span>**Overview**

Teradata can use TPT[\(Teradata Parallel Transporter](https://info.teradata.com/htmlpubs/DB_TTU_16_00/index.html#page/Load_and_Unload_Utilities%2FB035-2436%25E2%2580%2590086K%2F2436title.html%23)) or BTEQ[\(Basic Teradata Query](https://developer.teradata.com/sites/all/files/documentation/linked_docs/2414020A_BTEQ-Reference-13.10.pdf)) to export and import data files compressed by gzip in very high speed. However such binary files are encoded in Teradata's proprietary format and can't be directly consumed by Hive without a customized SerDe.

The TeradataBinarySerde enables users to read or write Teradata binary data as Hive Tables:

- Directly consume the Teradata Binary data file which is exported by TPT/BTEQ and then registered in Hive
- Generate the Teradata Binary data file in Hive and directly load it via TPT/BTEQ into Teradata

# <span id="page-0-2"></span>**How to export**

The TeradataBinarySerde supports data files in 'Formatted' or 'Formatted4' mode with the restrictions

- [INDICDATA](https://www.info.teradata.com/HTMLPubs/DB_TTU_16_00/index.html#page/Query_Management_Tools%2FB035-2414-086K%2FINDICATORMODE_CMDS_2414.html%23wwID0EIUZO) format is used (please don't use DATA)
- Maximum decimal digits = 38 (please don't use 18)
- Date format = integer (please don't use ANSI)

### <span id="page-0-3"></span>**Using TPT FastExport**

Here is a bash script example for how to call TPT FastExport:

#### **TPT FastExport script example**

```
query_table=foo.teradata_binary_table
data_date=20180108
select_statement="SELECT * FROM $query_table WHERE transaction_date BETWEEN DATE '2018-01-01' AND DATE '2018-01-
08' AND is_deleted=0"
select_statement=${select_statement//\'/\'\'} # Do not put double quote here
output_path=/data/foo/bar/${data_date}
num_chunks=4
tbuild -C -f $td_export_template_file -v ${tpt_job_var_file} \
  -u "ExportSelectStmt='${select_statement}',FormatType=Formatted,DataFileCount=${num_chunks},
  FileWriterDirectoryPath='${output_path},FileWriterFileName='${query_table}.${data_date}.teradata',
  SourceTableName='${query_table}'"
```
The **td\_export\_template\_file** looks like below with proper **Format, MaxDecimalDigits,** and **DateForm** in place:

#### **td\_export\_template\_file**

```
USING CHARACTER SET UTF8
DEFINE JOB EXPORT_TO_BINARY_FORMAT
DESCRIPTION 'Export to the INDICDATA file'
(
   /* https://www.info.teradata.com/HTMLPubs/DB_TTU_16_00/Load_and_Unload_Utilities/B035-2436%E2%80%90086K
/2436ch03.05.3.html */
  APPLY TO OPERATOR ($FILE_WRITER()[@DataFileCount] ATTR
\overline{\phantom{a}} IndicatorMode = 'Y',
    OpenMode = 'Write',
   Format = @FormatType,
    DirectoryPath = @FileWriterDirectoryPath,
   FileName = @FileWriterFileName,
    IOBufferSize = 2048000
\qquad \qquad\lambda SELECT * FROM OPERATOR ($EXPORT()[1] ATTR
   \left(SelectStmt = @ExportSelectStmt,
   MaxDecimalDigits = 38,
DateForm = 'INTEGERDATE', /* ANSIDATE is hard to load in BTEQ */
 SpoolMode = 'NoSpool',
   TdpId = @SourceTdpId,
   UserName = @SourceUserName,
    UserPassword = @SourceUserPassword,
    QueryBandSessInfo = 'Action=TPT_EXPORT;SourceTable=@SourceTableName;Format=@FormatType;'
    )
  );
);
```
The login credential is supplied in tpt job var file instead of via command line:

#### **tpt\_job\_var\_file**

```
 SourceUserName=<td_use>
,SourceUserPassword=<td_pass>
,SourceTdpId=<td_pid>
```
## <span id="page-1-0"></span>**Using BTEQ**

The BTEQ script looks like below with proper **INDICDATA**, **Format**, **MaxDecimalDigits**, and **DateForm** in place and by default, **recordlength=max64** (**Fo rmatted**) is applied, so **MAX1MB** must be explicitly specified when '**Formatted4**' mode is required.

#### **BTEQ script example**

```
SET SESSION DATEFORM=INTEGERDATE;
.SET SESSION CHARSET UTF8
.decimaldigits 38
.export indicdata recordlength=max1mb file=td_data_with_1mb_rowsize.dat
select * from foo.teradata_binary_table order by test_int;
.export reset
```
## <span id="page-1-1"></span>**How to import**

## <span id="page-1-2"></span>**Using BTEQ**

When **unicode** is used, the CHAR(n) column must be specified as CHAR(n x 3) in the **USING()** section. For example, test\_char is defined as CHAR(1) CHARACTER SET UNICODE in DDL, when loading via BTEQ, it needs to occupy up to 3 bytes, therefore it appears as CHAR(3) in the USING().

If n x 3 rule is not applied, BTEQ can encounter the error like "Failure 2673 The source parcel length does not match data that was defined."

Here is the sample BTEQ script with proper **INDICDATA**, **Format**, **MaxDecimalDigits**, and **DateForm** to load a '**RECORDLENGTH=MAX1MB**' data file:

#### **BTEQ script example**

```
SET SESSION DATEFORM=INTEGERDATE;
.SET SESSION CHARSET UTF8
.decimaldigits 38
.IMPORT INDICDATA RECORDLENGTH=MAX1MB FILE=td_data_with_1mb_rowsize.teradata
.REPEAT *
USING(
       test_tinyint BYTEINT,
      test_smallint SMALLINT,
      test_int INTEGER,
      test_bigint BIGINT,
       test_double FLOAT,
      test_decimal DECIMAL(15,2),
      test_date DATE,
       test_timestamp TIMESTAMP(6),
       test_char CHAR(3), -- CHAR(1) will occupy 3 bytes
       test_varchar VARCHAR(40),
       test_binary VARBYTE(500)
)
INSERT INTO foo.stg_teradata_binary_table
(
 test_tinyint, test_smallint, test_int, test_bigint, test_double, test_decimal,
 test_date, test_timestamp, test_char, test_varchar, test_binary
)
values (
:test_tinyint,
:test_smallint,
:test_int,
:test_bigint,
:test_double,
:test_decimal,
:test_date,
:test_timestamp,
:test_char,
:test_varchar,
:test_binary
);
.IMPORT RESET
```
# <span id="page-2-0"></span>**Using TPT FastLoad**

**tbuild** can load multiple gzip files in parallel, this makes TPT the best choice to bulk load big data files.

Here is a bash script example for how to call TPT FastLoad.

#### **TPT FastLoad script example**

```
staging_database=foo
staging_table=stg_table_name_up_to_30_chars
table_name_less_than_26chars=stg_table_name_up_to_30_c
file_dir=/data/foo/bar
job_id=<my_job_execution_id>
tbuild -C -f $td_import_template_file -v ${tpt_job_var_file} \
  -u "TargetWorkingDatabase='${staging_database}',TargetTable='${staging_table}',
     SourceDirectoryPath='${file_dir}',SourceFileName='*.teradata.gz',
     FileInstances=8,LoadInstances=1,
     Substr26TargetTable='${table_name_less_than_26chars}',
     TargetQueryBandSessInfo='TptLoad=${staging_table};JobId=${job_id};'"
```
The **td\_import\_template\_file** looks like:

#### **td\_import\_template\_file**

```
USING CHARACTER SET @Characterset
DEFINE JOB LOAD_JOB
DESCRIPTION 'Loading Data From File To Teradata Table'
(
set LogTable=@TargetWorkingDatabase||'.'||@Substr26TargetTable||'_LT';
set ErrorTable1=@TargetWorkingDatabase||'.'||@Substr26TargetTable||'_ET';
set ErrorTable2=@TargetWorkingDatabase||'.'||@Substr26TargetTable||'_UT';
set WorkTable=@TargetWorkingDatabase||'.'||@Substr26TargetTable||'_WT';
set ErrorTable=@TargetWorkingDatabase||'.'||@Substr26TargetTable||'_ET';
set LoadPrivateLogName=@TargetTable||'_load.log'
set UpdatePrivateLogName=@TargetTable||'_update.log'
set StreamPrivateLogName=@TargetTable||'_stream.log'
set InserterPrivateLogName=@TargetTable||'_inserter.log'
set FileReaderPrivateLogName=@TargetTable||'_filereader.log'
STEP PRE_PROCESSING_DROP_ERROR_TABLES
(
APPLY
('release mload '||@TargetTable||';'),
('drop table '||@LogTable||';'),
('drop table '||@ErrorTable||';'),
('drop table '||@ErrorTable1||';'),
('drop table '||@ErrorTable2||';'),
('drop table '||@WorkTable||';')
TO OPERATOR ($DDL);
);
STEP LOADING
(
    APPLY $INSERT TO OPERATOR ($LOAD() [@LoadInstances])
     SELECT * FROM OPERATOR ($FILE_READER() [@FileInstances]);
);
);
```
Please set the correct values in **tpt\_job\_var\_file**, such as **SourceFormat**, **DateForm**, **MaxDecimalDigits**. Here is an example:

```
tpt_job_var_file
```

```
 Characterset='UTF8'
,DateForm='integerDate'
,MaxDecimalDigits=38
,TargetErrorLimit=100
,TargetErrorList=['3807','2580', '3706']
,TargetBufferSize=1024
,TargetDataEncryption='off'
,SourceOpenMode='Read'
,SourceFormat='Formatted'
,SourceIndicatorMode='Y'
,SourceMultipleReaders='Y'
,LoadBufferSize=1024
,UpdateBufferSize=1024
,LoadInstances=1
,TargetTdpId=<td_pid>
,TargetUserName=<td_user>
,TargetUserPassword=<td_pass>
```
**Create table with specific Teradata properties**

## <span id="page-4-0"></span>**Usage**

# <span id="page-4-1"></span>**Table Creating**

```
CREATE TABLE `teradata_binary_table_1mb`(
  `test_tinyint` tinyint,
   `test_smallint` smallint,
   `test_int` int,
  `test_bigint` bigint,
  `test_double` double,
  `test_decimal` decimal(15,2),
  `test_date` date,
   `test_timestamp` timestamp,
   `test_char` char(1),
   `test_varchar` varchar(40),
  `test_binary` binary
 )
ROW FORMAT SERDE
  'org.apache.hadoop.hive.serde2.teradata.TeradataBinarySerde'
STORED AS INPUTFORMAT
   'org.apache.hadoop.hive.ql.io.TeradataBinaryFileInputFormat'
OUTPUTFORMAT
  'org.apache.hadoop.hive.ql.io.TeradataBinaryFileOutputFormat'
TBLPROPERTIES (
  'teradata.timestamp.precision'='6',
  'teradata.char.charset'='UNICODE',
   'teradata.row.length'='1MB'
);
```
#### **Default Teradata properties**

```
'teradata.timestamp.precision'='6',
'teradata.char.charset'='UNICODE',
'teradata.row.length'='64KB'
```
# **Table Properties**

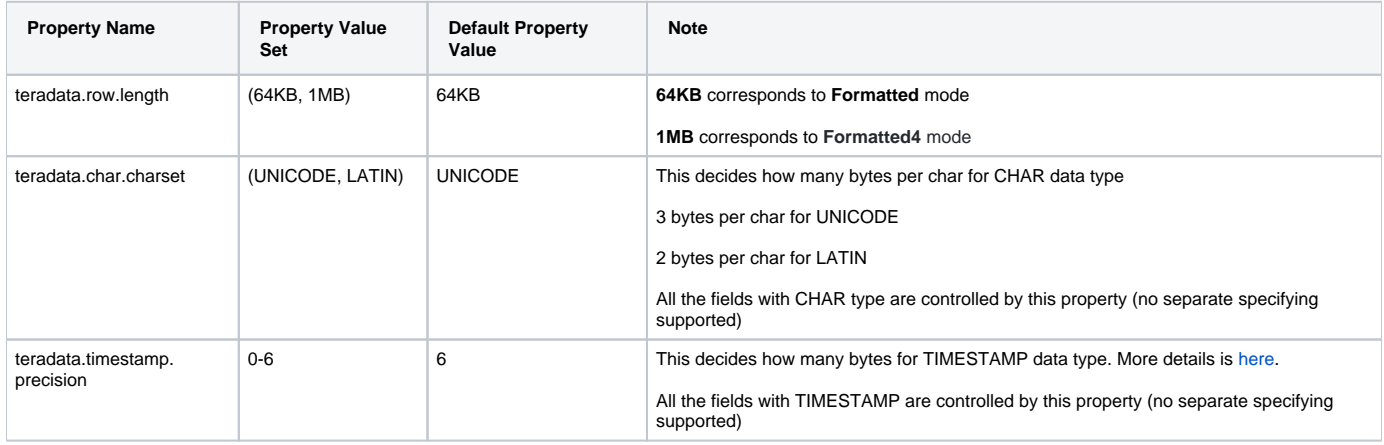

# <span id="page-5-0"></span>**Teradata to Hive Type Conversion**

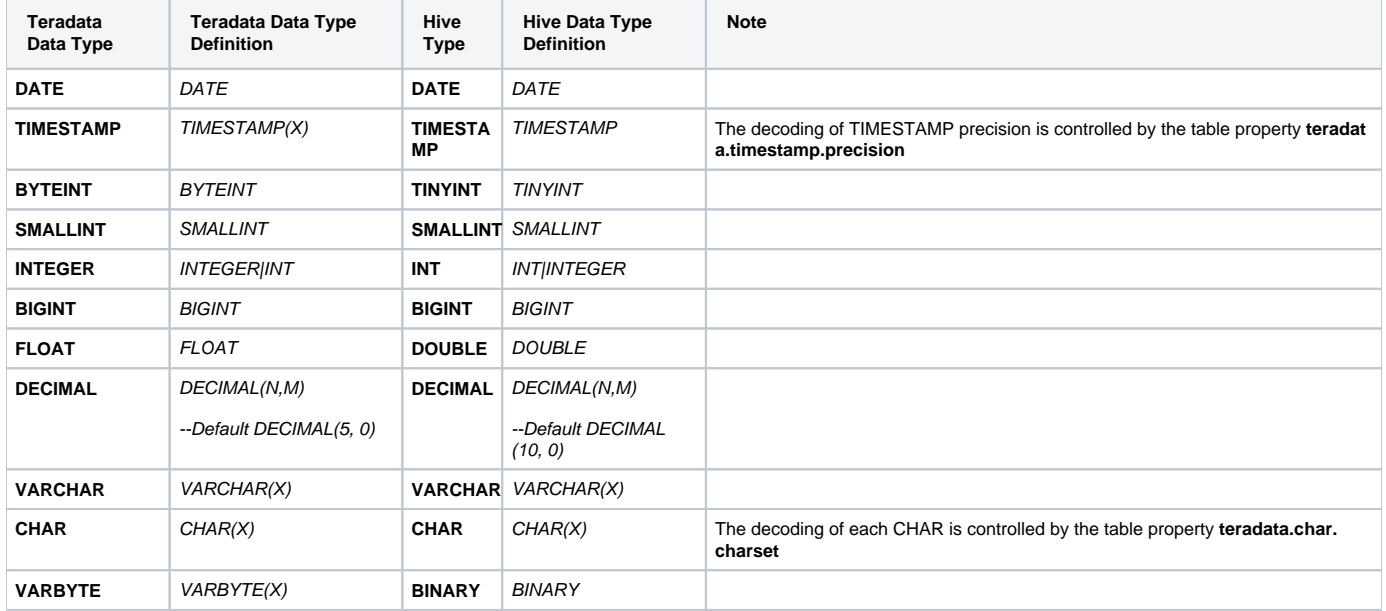

## <span id="page-5-1"></span>**Serde Restriction**

The TeradataBinarySerde has several restrictions:

- Only support simple data type listed above, other data type like INTERVAL, TIME, NUMBER, CLOB, BLOB in Teradata are not yet supported.
- Doesn't support the complex data type such as ARRAY, MAP.